### **archlinux.gr - archlinux.org**

### **Athens Digital Week 2010** Distro Panel

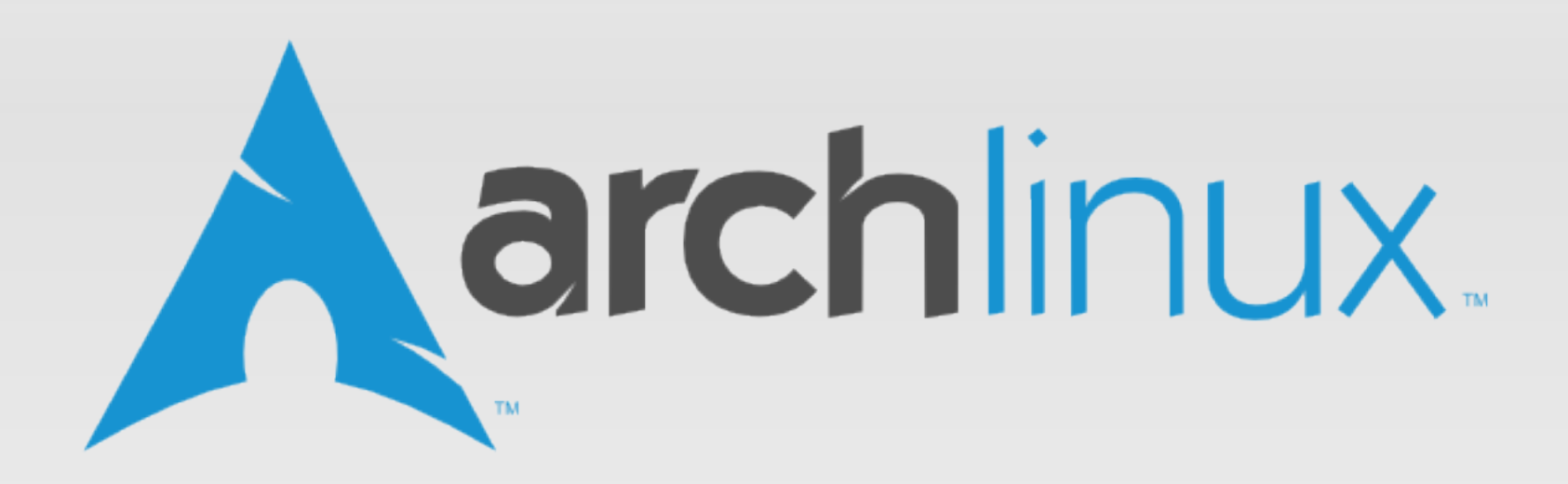

**Evaggelos Balaskas ebalaskas@ebalaskas.gr**

### **Characteristics**

- lightweight and flexible Linux® distribution
- KISS Philosophy (Keep It Short and Simple)
- minimal base system
- NO GUI Installer NO GUI configuration utilities
- Bleeding edge (latest stable versions kernel-lts)
- generic binary kernel (i686 x86\_64)
- BSD-style init
- rolling release Δεν κάνουμε ποτέ release party :(

### **screenshot**

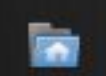

Αρχικός κα..

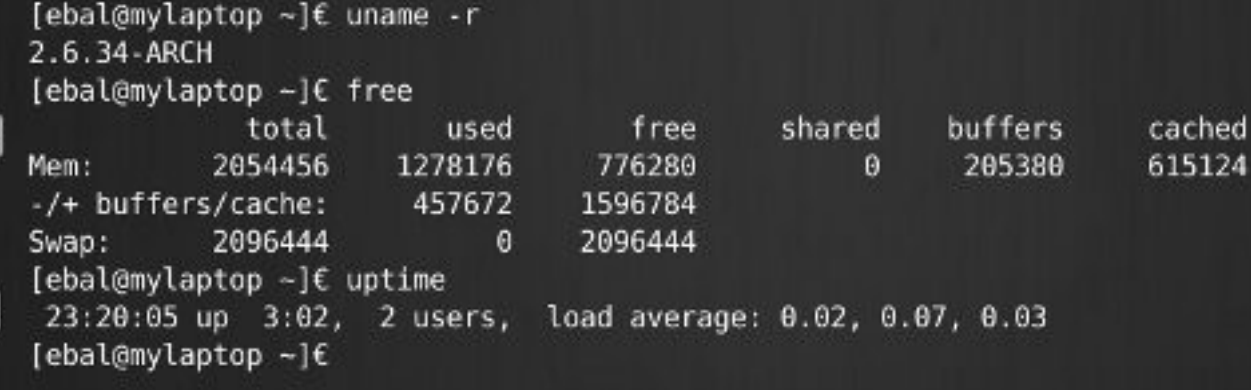

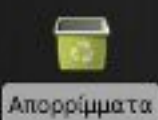

Σύστημα α..

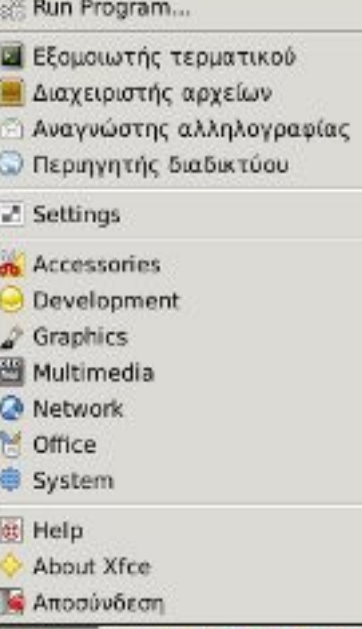

 $\star$  Xfce  $\Box$   $\Box$   $\Box$   $\Box$   $\Box$ 

69

**PE** 

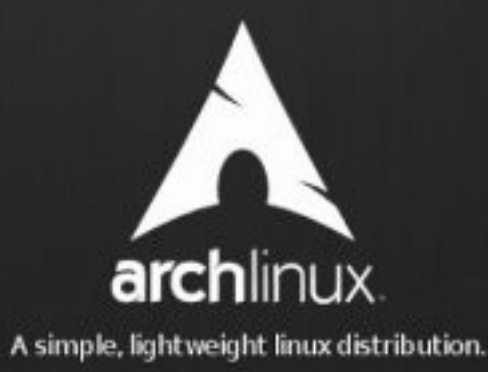

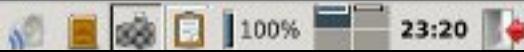

### **Pacman package manager (1)**

*# \$Id: PKGBUILD 90222 2010-09-09 09:48:27Z pierre \$ # Maintainer: Pierre Schmitz <pierre@archlinux.de> # Contributor: François Charette <firmicus@gmx.net>* 

```
pkgname=xz 
_snapshot=4.999.9beta-174-g41bc 
pkgver=${_snapshot//-/_} 
pkgrel=1 
pkgdesc='Library and command line tools for XZ and LZMA compressed 
files' 
arch=('i686' 'x86_64') 
url='http://tukaani.org/xz/' 
license=('GPL' 'LGPL' 'custom') 
depends=('sh') 
provides=('lzma' 'lzma-utils' 'xz-utils') 
replaces=('lzma' 'lzma-utils' 'xz-utils') 
conflicts=('lzma' 'lzma-utils' 'xz-utils') 
options=('!libtool') 
source=("http://tukaani.org/${pkgname}/${pkgname}-${_snapshot}.tar.gz") 
md5sums=('3979abaf503f1d282ac77d2727384297')
```
### **Pacman package manager (2)**

```
# keep an upgrade path for older installations 
PKGEXT='.pkg.tar.gz'
build() { 
      cd ${srcdir}/${pkgname}-${_snapshot} 
     ./configure --prefix=/usr \
                   --enable-dynamic \ 
                  --disable-rpath \ 
                  --enable-werror 
      sed -i 's|^hardcode_libdir_flag_spec=.*|hardcode_libdir_flag_spec=""|g' 
libtool 
     sed -i 's|^runpath_var=LD_RUN_PATH|runpath_var=DIE_RPATH_DIE|g' libtool
      make 
} 
package() { 
        cd ${srcdir}/${pkgname}-${_snapshot} 
        make DESTDIR=${pkgdir} 
        install install -d -m755 ${pkgdir}/usr/share/licenses/xz/ 
        ln -sf /usr/share/doc/xz/COPYING ${pkgdir}/usr/share/licenses/xz/ 
        ln -sf /usr/share/licenses/common/GPL2/license.txt $
{pkgdir}/usr/share/doc/xz/COPYING.GPLv2 }
```
### **Arch Build System - Confs**

- vim PKGBUILD
- makepkg -s pacman -U
- file i made.pkg.tar.xz
- find /var/abs/ -name PKGBUILD
- /etc/rc.conf /etc/pacman.conf /etc/rc.d/ /etc/inittab /etc/abs.conf

## **Repositories**

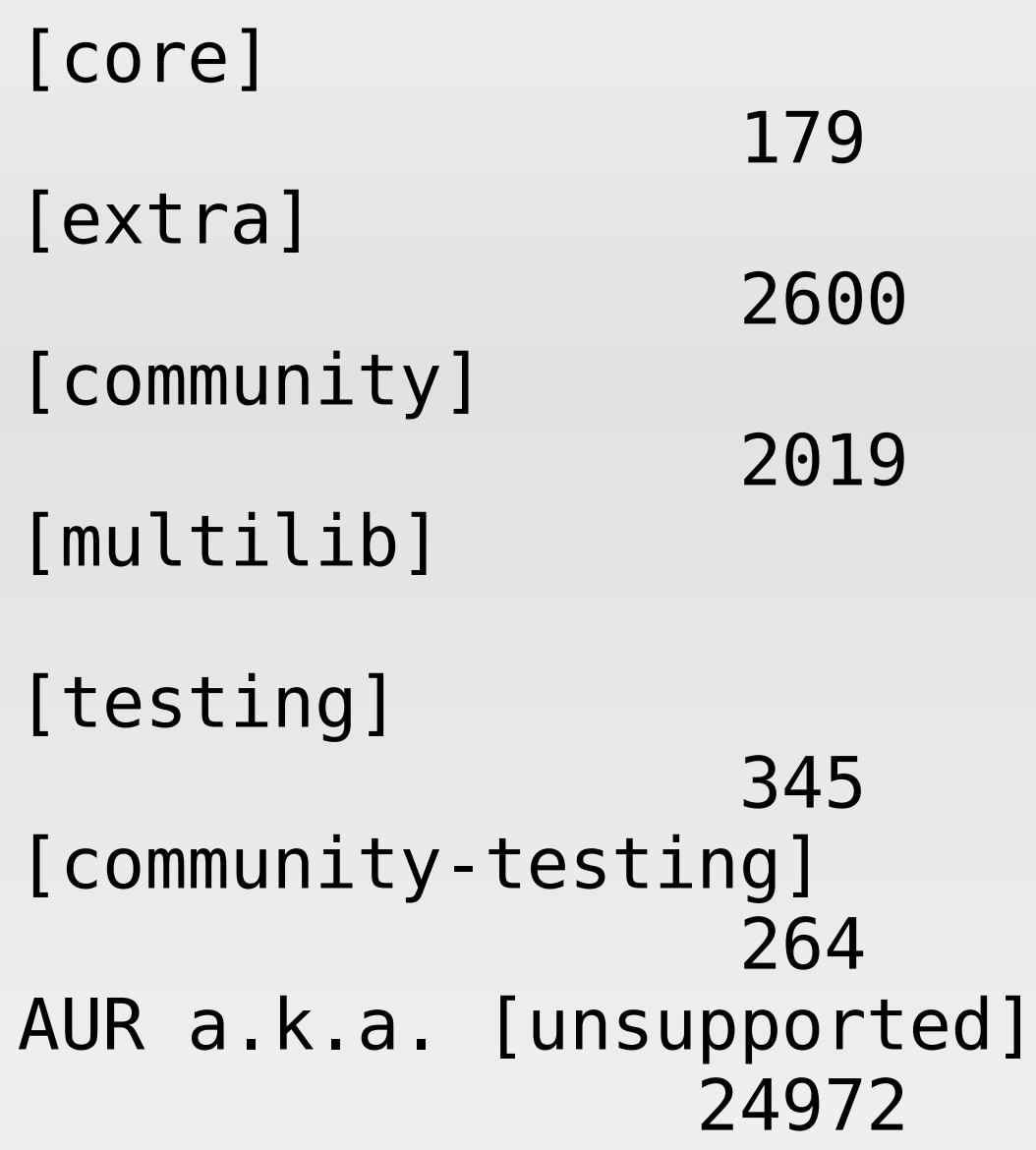

### **archlinux.org**

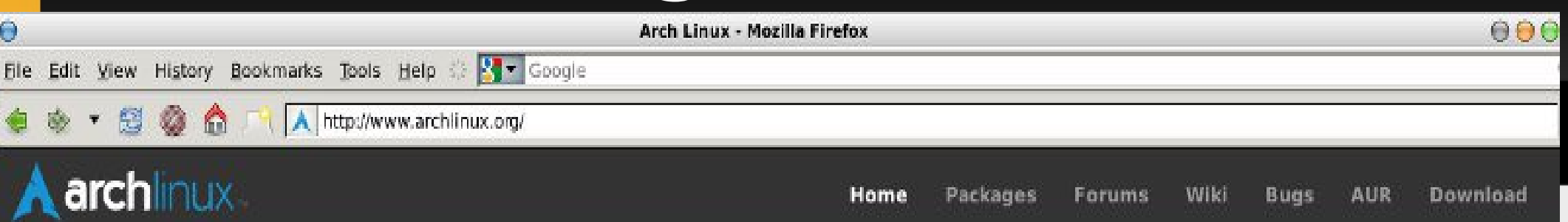

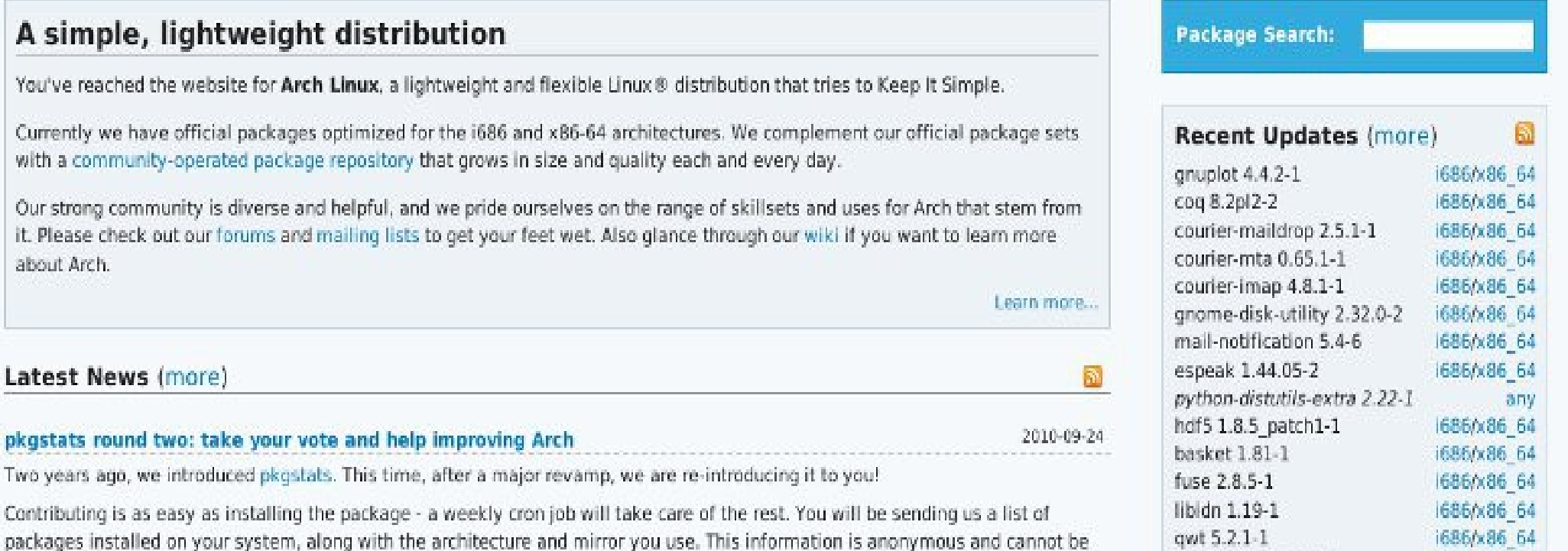

used to identify ...

#### The new Arch Linux ezine

Announcing the much-anticipated Arch Linux ezine, Rolling Release! Based on the Ars Technica model, Rolling Release provides an open platform for sharing news of interest to the Arch community. Check it out, contribute, and follow us onsite, or via email, RSS, Twitter, or Identi.ca!

#### True multilib for Arch Linux x86\_64

2010-08-27

2010-09-20

I am happy to announce the availability of the new multilib repository. At this time, it contains wine, skype and flashplugin.

#### **Documentation**

ntfs-3g 2010.10.2-1

Wiki. Official Installation Guide Unofficial Beginners' Guide 686/x86 64

#### Community

**CALL AREA** 

**ALCOHOL** 

# **wiki.archlinux.org**

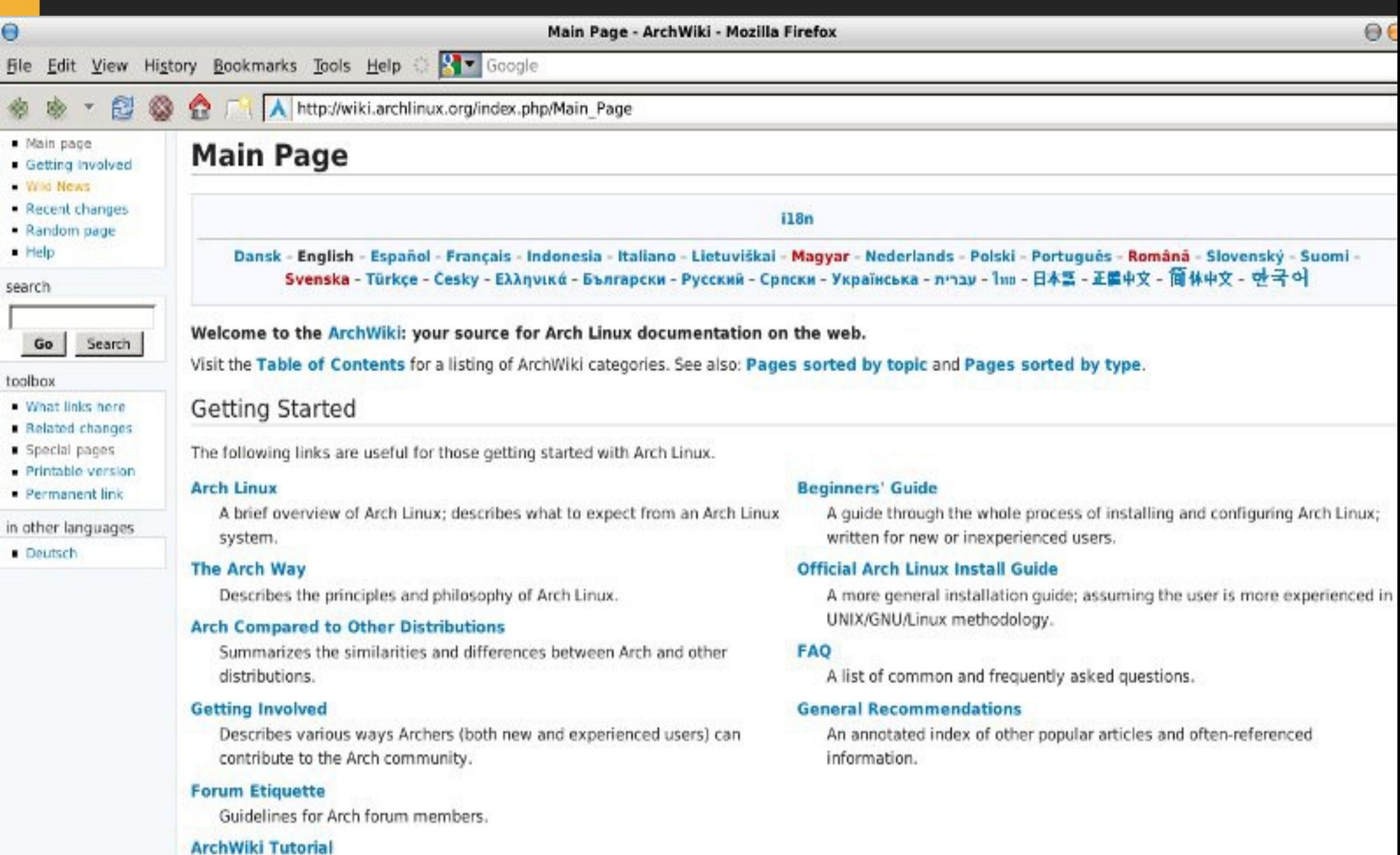

A short tutorial on editing and contributing to the Arch Linux wiki.

## **bbs.archlinux.org**

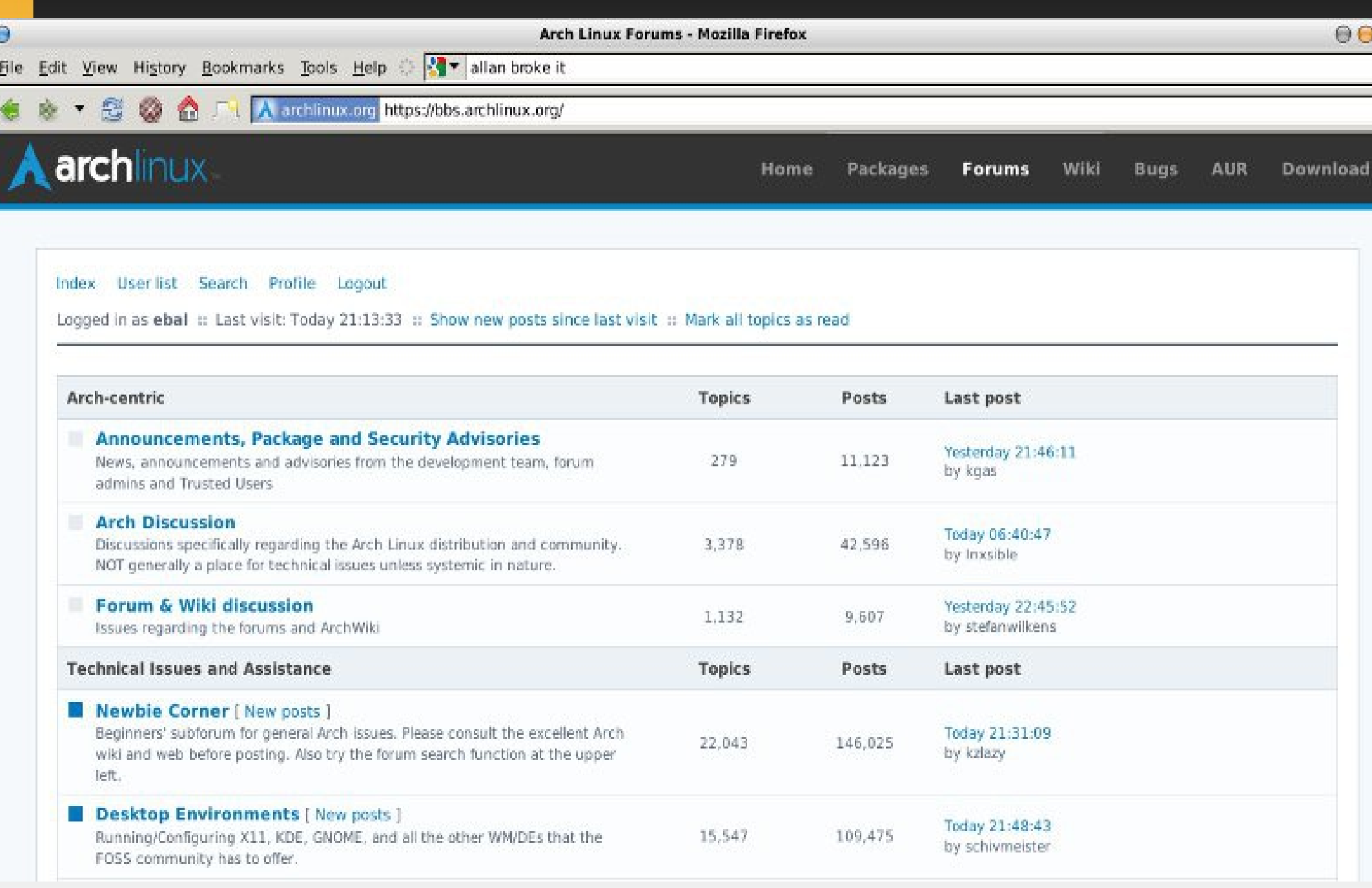

### **aur.archlinux.org**

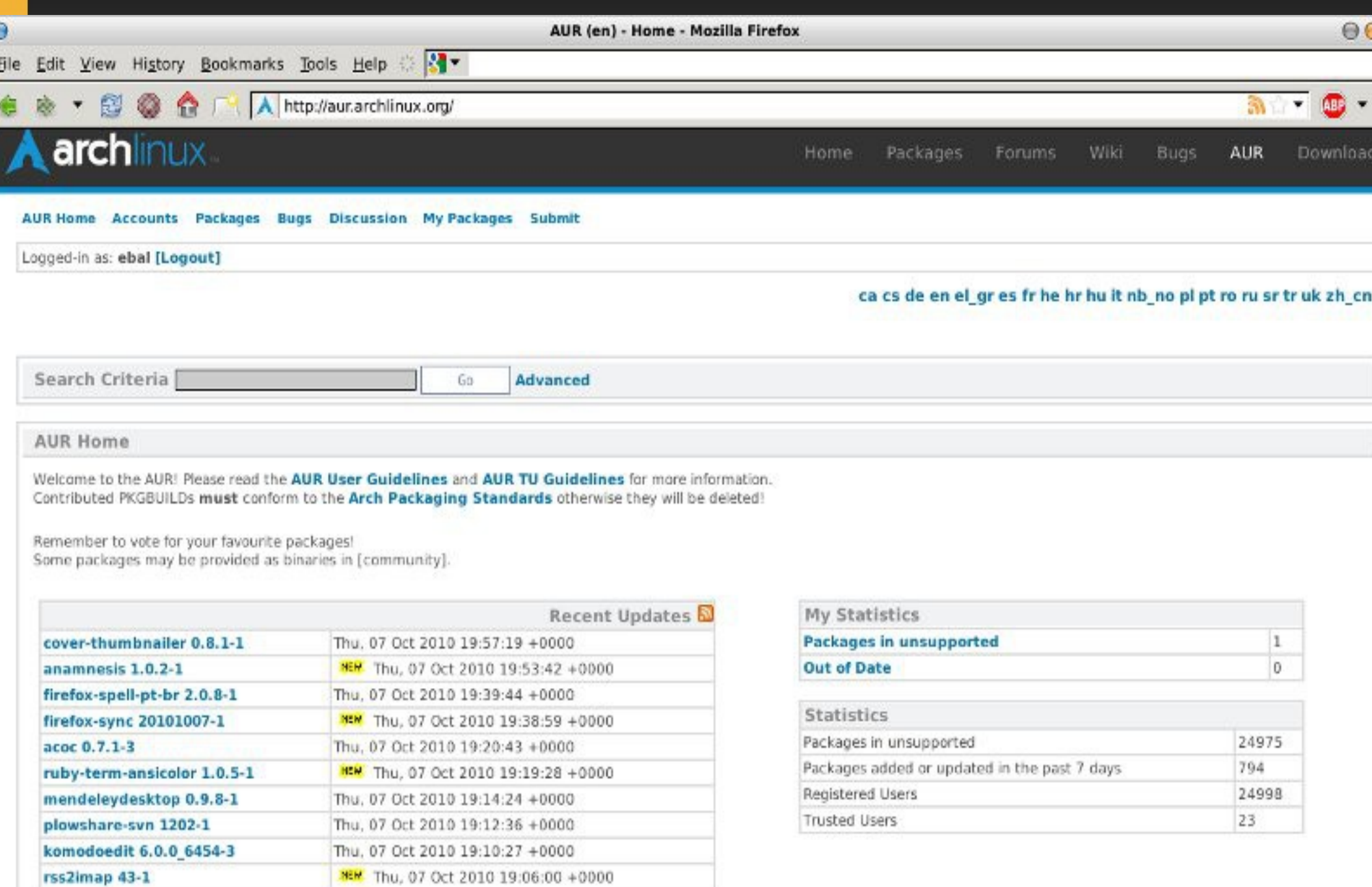

### **archlinux.gr**

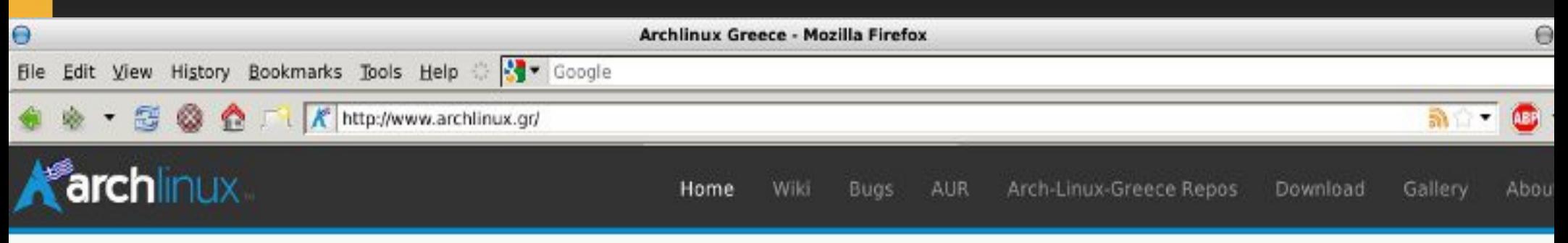

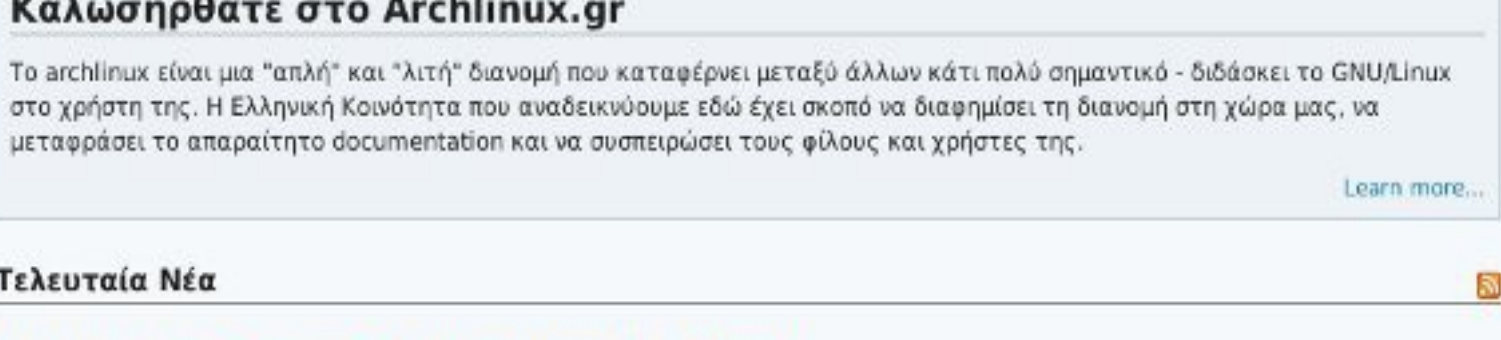

#### Ελα κόσμε να προωθήσουμε το Arch στο Athens Digital Week!

Όπως ανάφερα σε προηγούμενο post, γίνονται τιτάνιες προσπάθειες προώθησης του Arch στην Ελλάδα. Κάτι που μας πέφτει εδώ κοντά, είναι το Athens Digital Week.

Έκανα ένα ξεψάχνισμα και είδα ότι η καταλληλότερη μέρα για το ντου, είναι η Κυριακή (10/10). Σύμφωνα με το πρόγραμμα, θα συμμετέχουμε στο τεράστιο distro war! Γι'αυτό λοιπόν, φέρτε την παρουσία σας και τα επιχειρήματά σας, για να βγάλουμε το Arch ασπροπρόσωπο! Θα γίνει μεγάλη μάχη! <sup>@</sup> (έκανα αναφορά για όλα στην mailing list)

Συνοψίζοντας, Κυριακή 10/10: στις 5-7 το απόγευμα, αν τύχει και περνάτε από την περιοχή, ή έχετε όρεξη να μας δειτε και να συμμετέχετε, ελάτε στο Τεχνόπολις, στο Γκάζι! Πώς θα έρθετε, μπορείτε να δείτε <u>εδώ</u>.

Σας περιμένουμε!

#### Απόσυρση cleartype πακέτων

Με την έλευση του cairo 1.10 στο extra, τα cleartype patches δεν είναι δυνατόν πλέον να εφαρμοστούν. Ευτυχώς όμως η κοινότητα βρήκε λύση:  $(more...)$ 

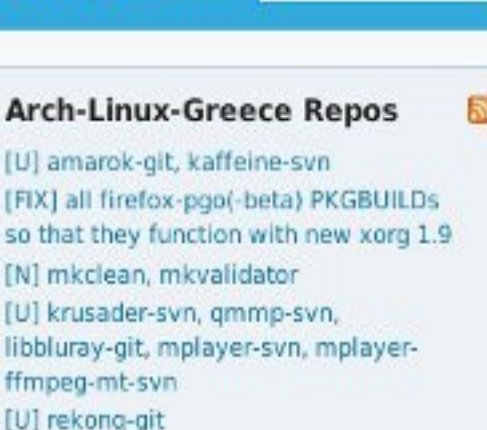

Package Search:

Arch-I

[FIX] all so that

libblura<sup>®</sup>

ffmpeg-

04/10/2010

29/09/2010

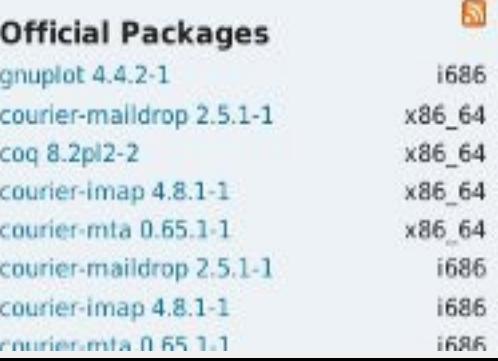

### **Stats**

Forum: Total number of registered users: 36,597 Total number of topics: 102,340 Total number of posts: 812,104 AUR (Arch User Repository) Registered Users 24.996 Trusted Users 23 Maintainers 350 Contributors 1279 Total Wiki Pages (20100914): 2920

### archlinux.gr

# **Ευχαριστούμε Ερωτήσεις ?**